- 13 ISBN 9787561831007
- 10 ISBN 7561831005

出版时间:2009-8

页数:405

版权说明:本站所提供下载的PDF图书仅提供预览和简介以及在线试读,请支持正版图书。

www.tushu000.com

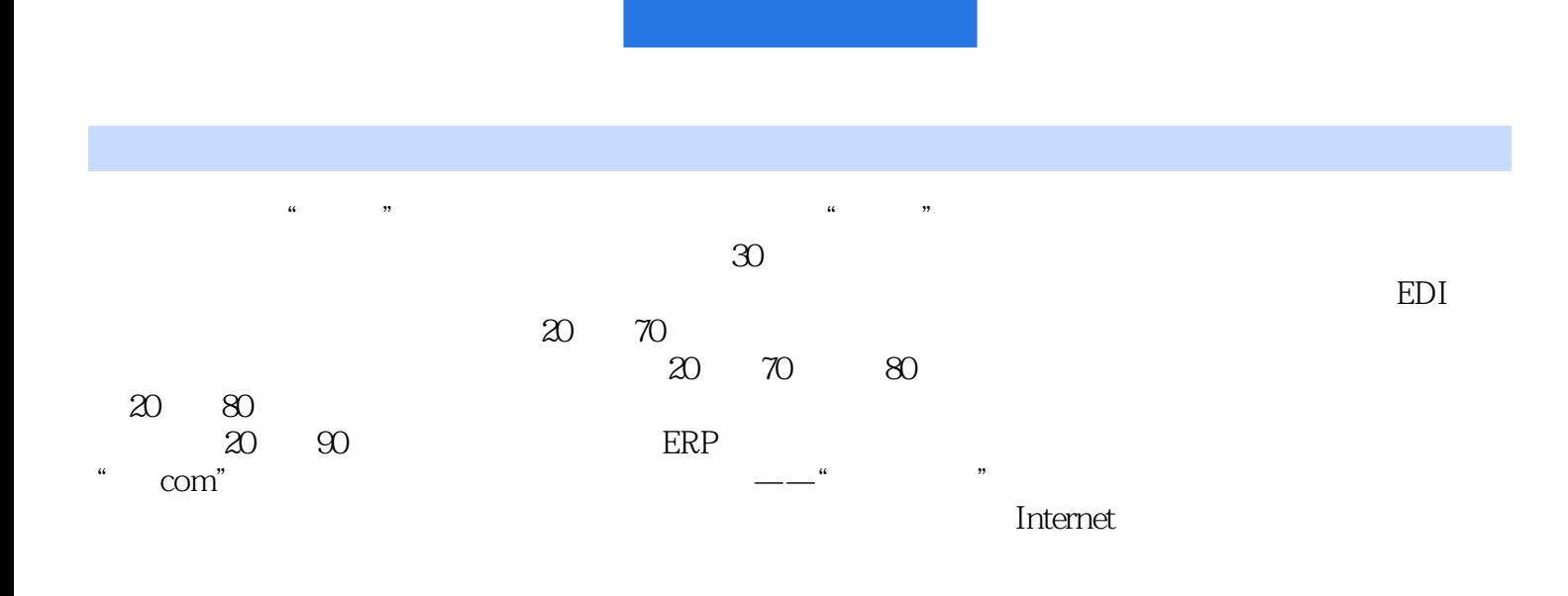

 $\gamma$ 

 $\alpha$  and  $\alpha$  are graded to the system of  $\alpha$ 

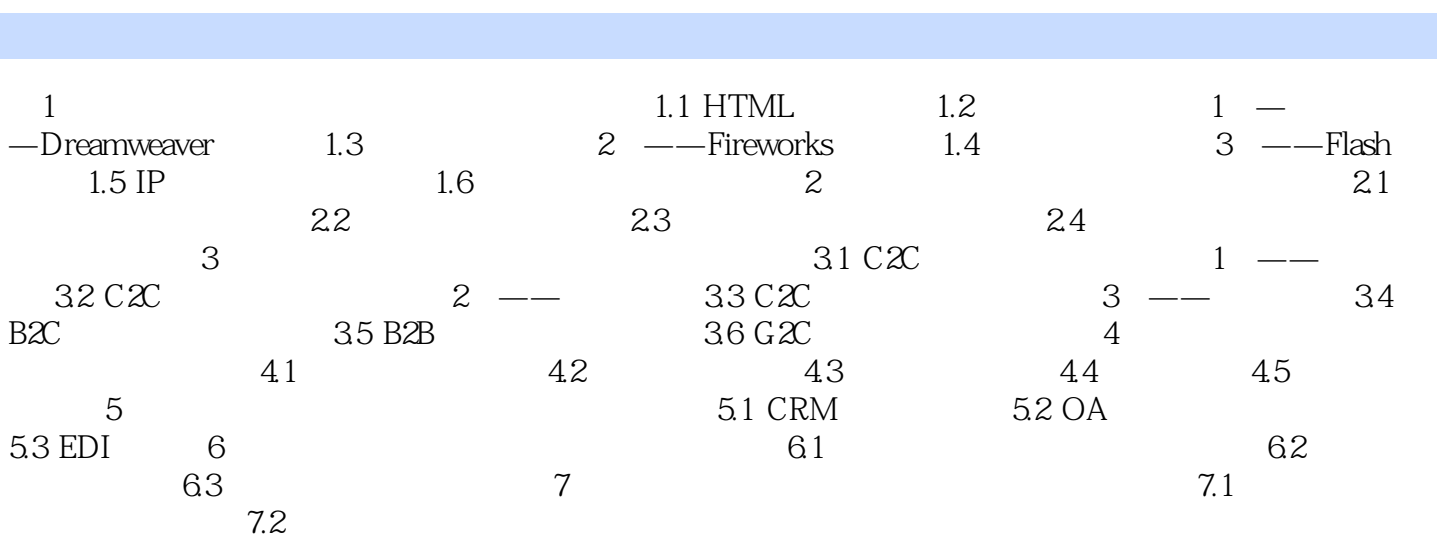

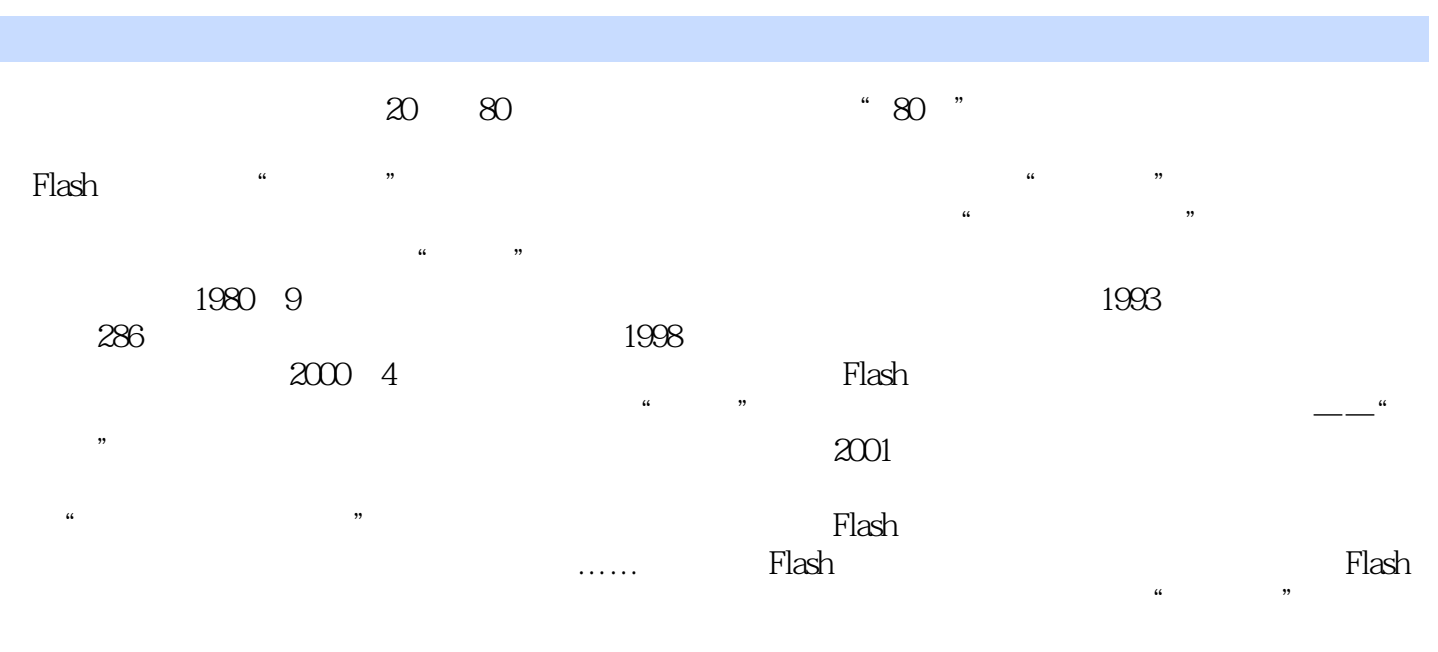

, and the contract of the contract of the contract of the contract of the contract of the contract of the contract of the contract of the contract of the contract of the contract of the contract of the contract of the con

 $21$ 

本站所提供下载的PDF图书仅提供预览和简介,请支持正版图书。

:www.tushu000.com